## **Application: gvSIG desktop - gvSIG bugs #4435**

## **Error when we save a view as a georeferenced raster in Windows**

01/18/2017 05:46 PM - Mario Carrera

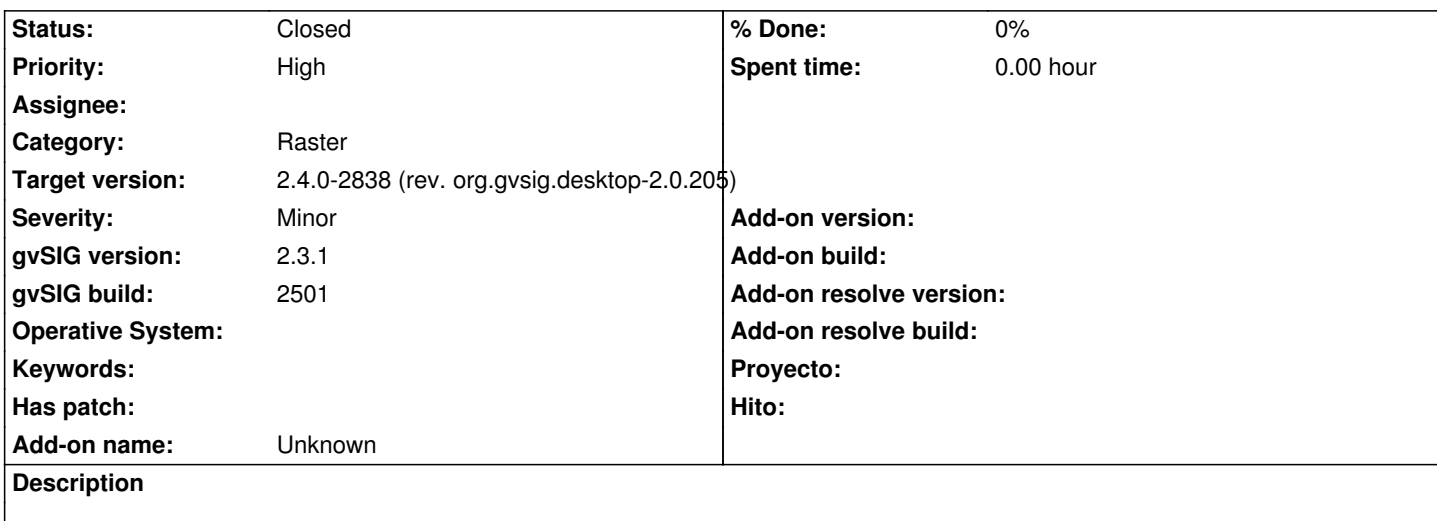

When we save a view as a georeferenced raster in Windows on a WMS service, an error appears at the end and the new image is not created.

It works correctly in Ubuntu.

I attach log file.

## **History**

## **#1 - 09/25/2017 05:00 PM - Antonio Falciano**

*- Target version set to 2.4.0-2838 (rev. org.gvsig.desktop-2.0.205)*

*- Status changed from New to Closed*

I've just tried to reproduce the issue in build 2837 and it works fine also in windows. I close the ticket.

**Files**

gvSIG-raster-georref.log **509 KB** 01/18/2017 Mario Carrera